GTK DBF Editor Crack Free [32|64bit]

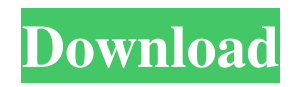

Help Support Link: View Download GTK DBF Editor Cracked Accounts Versions Version Date Version Release Notes 0.9.4 2014-11-26 0.9.4: Added support for xBase5, including some conversion fixes. Windows 7 and Active Directory - Remove unused names This question may have been answered elsewhere, but after doing a fair bit of googling, I can't find a definitive answer. Say you've got a domain, let's call it contoso.com. You have a bunch of computers in it, and for the most part they're all in use. Now, one of the users in contoso.com has a computer that's

#### never been used. Wouldn't it be a good idea to remove that user from AD so they can't accidentally log on to a system not theirs? The problem, as far as I can tell, is that even if you remove the user, if they have any accounts with passwords (ie they have logged on once before) that user will be able to access that computer if they know the username and password. Is this a problem, and if so, is there a way to solve it? A: Are you talking about removing these computers from the OU that they're currently in? Or removing them from the domain entirely? If you want to remove them from the OU, then their accounts will be

deactivated. They won't be able to log in.

Double Phospholipase C Activation in Human Platelets Activated by Thrombin, Collagen, or Both. The potential role of phosphatidyl inositol-specific phospholipase C (PI-PLC) in mediating the actions of thrombin, collagen, and their combination on platelets was investigated using the specific PI-PLC inhibitor U73122. The results obtained demonstrate the following: (1) in platelets exposed to thrombin, an increase in PI-PLC activity is observed; (2) in platelets activated by collagen, a transient, sharp decrease in PI-PLC activity is observed; (3) in platelets exposed to collagen plus thrombin, PI-PLC activity is

GTK DBF Editor is a handy and reliable program whose main purpose is to view and edit DBF databases stored locally. Supported formats include dBase and xBase. GTK DBF Editor is an opensource, cross-platform project built on top of GTK+ that can be used by anyone with minimum experience concerning databases. It has a low learning curve, on account of its simplicity, therefore you will spend less time picking up its ins and outs and more time on database management. The program can be accommodated on the system through a short and complication-free deployment process that ends up creating a shortcut

#### on the desktop, for quick access. The main window sports a rather rudimentary appearance, but remains intuitive throughout your whole experience with it. Most of the GUI is dedicated to the contents of the database, while the rest of the functionality is encased in just two menus located in the upper area. You can add a new database to the editing section using the built-in menus, as drag and drop is not supported. The database is split into records, which can be navigated using the dedicated toolbar, with possibilities to insert new ones on

the spot. If you want to view the tables assigned to the current database, you can achieve this using the 'View' menu of the

# software. Saving the modifications can be done with your keyboard via the popular Ctrl+S hotkey, but there's also support for this operation in the menus. However, the lack of a 'Save As' option forces you into overwriting the database, which is not always desirable. GTK DBF Editor is one of the most simplistic approaches to database management that we've seen throughout our experience. The need for improvement shows everywhere, from looks to functionality.

GTK DBF Editor User: GTK DBF Editor Developer: GTK DBF Editor Version: GTK DBF Editor Price: GTK DBF Editor Downloads: GTK DBF Editor Screenshot: GTK DBF Editor

Full Version Features: GTK DBF Editor Demo Version Features: The only four–stars review of a GTK DBF Editor. Finally the GTK DBF Editor, despite being to be a paid application, has also reached its final price. We won't miss is a purchase for the app. GTK DBF Editor is a handy and reliable program whose main purpose is to view and edit DBF databases 09e8f5149f

GTK DBF Editor is a handy and reliable program whose main purpose is to view and edit DBF databases stored locally. Supported formats include dBase and xBase. GTK DBF Editor is an opensource, cross-platform project built on top of GTK+ that can be used by anyone with minimum experience concerning databases. It has a low learning curve, on account of its simplicity, therefore you will spend less time picking up its ins and outs and more time on database management. The program can be accommodated on the system through a short and complication-free deployment

# process that ends up creating a shortcut on the desktop, for quick access. The main window sports a rather rudimentary appearance, but remains intuitive throughout your whole experience with it. Most of the GUI is dedicated to the contents of the database, while the rest of the functionality is encased in just

two menus located in the upper area. You can add a new database to the editing section using the built-in menus, as drag and drop is not supported. The database is split into records, which can be navigated using the dedicated toolbar, with possibilities to insert new ones on the spot. If you want to view the tables assigned to the current database, you can

#### achieve this using the 'View' menu of the software. Saving the modifications can be done with your keyboard via the popular Ctrl+S hotkey, but there's also support for this operation in the menus. However, the lack of a 'Save As' option forces you into overwriting the database, which is not always desirable. GTK DBF Editor is one of the most simplistic approaches to database management that we've seen throughout our experience. The need for improvement shows everywhere, from looks to functionality.Q: Error with using

Scanner I don't know why this error is. I want to know how to fix it. public class Addition { public static void

```
main(String[] args) { Scanner num1 =
new Scanner(System.in); Scanner num2
= new Scanner(System.in);
System.out.print("Enter first number: ");
int num1 = num1.nextInt();System.out.print("
```
**What's New in the GTK DBF Editor?**

GTK DBF Editor is a handy and reliable program whose main purpose is to view and edit DBF databases stored locally. Supported formats include dBase and xBase. GTK DBF Editor is an opensource, cross-platform project built on top of GTK+ that can be used by anyone with minimum experience concerning databases. It has a low learning curve, on

#### account of its simplicity, therefore you will spend less time picking up its ins and outs and more time on database management. The program can be accommodated on the system through a short and complication-free deployment process that ends up creating a shortcut on the desktop, for quick access. The main window sports a rather rudimentary appearance, but remains intuitive throughout your whole experience with it. Most of the GUI is dedicated to the contents of the database, while the rest of the functionality is encased in just two menus located in the upper area.

You can add a new database to the editing section using the built-in menus,

# as drag and drop is not supported. The database is split into records, which can be navigated using the dedicated toolbar, with possibilities to insert new ones on

the spot. If you want to view the tables assigned to the current database, you can achieve this using the 'View' menu of the software. Saving the modifications can be done with your keyboard via the popular Ctrl+S hotkey, but there's also support for this operation in the menus. However, the lack of a 'Save As' option forces you into overwriting the database, which is not always desirable. GTK DBF Editor is one of the most simplistic approaches to database management that we've seen throughout our experience.

### The need for improvement shows everywhere, from looks to functionality. GTK DBF Editor has no known issues and works very stable. Oracle Star Schema Analyzer is a Java based relational database management system (RDBMS) schema analysis tool that enables system administrators to find and resolve issues in databases used by star schema architectures. Oracle Star Schema Analyzer for Oracle Database has the following advantages over other tools available today: - Detects issues in Oracle star schema databases that are not found by the other schema analyzer tools - Helps system administrators understand

the rules of the star schema and how

they affect the design - Finds issues before they cause performance and reliability problems - Allows system administrators to fix these issues easily and quickly - Supports star

Minimum: OS: Windows 7, Windows 8, Windows 8.1, Windows 10 Processor: Intel Core 2 Duo, Intel Core i5, Intel Core i7, AMD Phenom, AMD FX, AMD Ryzen, AMD Ryzen Threadripper Memory: 4 GB Hard Disk: 40 GB Additional Notes: Custom AA: 4096x4096 Texture Quality: Very High Parallax Map: Yes Shadows: Yes Features: HDR, BGE, VR Audio, Teleportation, Weapon

#### Related links:

[https://networny-](https://networny-social.s3.amazonaws.com/upload/files/2022/06/lvLVIXCuNykKxcKq4FDx_08_cc9f235f464f08b5fe2e7af67bb74be7_file.pdf)

[social.s3.amazonaws.com/upload/files/2022/06/lvLVIXCuNykKxcKq4FDx\\_08\\_cc9f235f464f08b5fe2e7af67bb74be7\\_file.pdf](https://networny-social.s3.amazonaws.com/upload/files/2022/06/lvLVIXCuNykKxcKq4FDx_08_cc9f235f464f08b5fe2e7af67bb74be7_file.pdf) <https://thevirtualartinstructor.com/student-news/reflect-incl-product-key-free-download/> <http://www.gurujijunction.com/uncategorized/filexile-crack-free-x64/>

<https://delicatica.ru/2022/06/08/stereo-3d-camera-driver-full-product-key-free-download/>

<https://obzorkuhni.ru/styling/sumatrapdf-portable/>

<http://numb-z.com/?p=4495>

[https://poetbook.com/upload/files/2022/06/7N2jYkST6vcvqR3rv2Sz\\_08\\_cc9f235f464f08b5fe2e7af67bb74be7\\_file.pdf](https://poetbook.com/upload/files/2022/06/7N2jYkST6vcvqR3rv2Sz_08_cc9f235f464f08b5fe2e7af67bb74be7_file.pdf) <https://arteshantalnails.com/2022/06/08/pdf-epub-to-kindle-tool-4-00-194-crack-latest/>

https://friendship.money/upload/files/2022/06/27EcDaOJHptSJ3cjzt24\_08\_cc9f235f464f08b5fe2e7af67bb74be7\_file.pdf https://atennis.kz/tour/upload/files/2022/06/um1tzqVNb77uOdeiwfIY\_08\_cc9f235f464f08b5fe2e7af67bb74be7\_file.pdf <https://voisine060ms4.wixsite.com/oranadal/post/imageviewer-crack>

<https://www.slaymammas.com/rasterstitch-2210-full-version-download-for-pc/>

<https://2z31.com/testmaster-license-key-full/>

<https://fitenvitaalfriesland.nl/atomic-absorption-spectrophotometry-crack-incl-product-key-3264bit/>

<https://elc-group.mk/2022/06/08/thunderbird-tray-crack-free-download-updated-2022/>

[https://wanaly.com/upload/files/2022/06/kxDf2jGVD4vzJlokIxKO\\_08\\_cc9f235f464f08b5fe2e7af67bb74be7\\_file.pdf](https://wanaly.com/upload/files/2022/06/kxDf2jGVD4vzJlokIxKO_08_cc9f235f464f08b5fe2e7af67bb74be7_file.pdf)

<http://travelfamilynetwork.com/?p=5028>

<https://boldwasborn.com/nsrms-deux-crack-activation-code-with-keygen/>

<https://embeff.com/keenvpn-crack-download-updated-2022/>

[https://morda.eu/upload/files/2022/06/izsbgCI64jBdMe4RgAzw\\_08\\_cc9f235f464f08b5fe2e7af67bb74be7\\_file.pdf](https://morda.eu/upload/files/2022/06/izsbgCI64jBdMe4RgAzw_08_cc9f235f464f08b5fe2e7af67bb74be7_file.pdf)